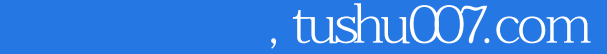

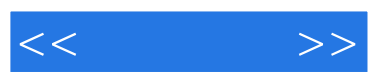

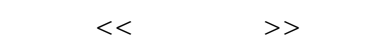

- 13 ISBN 9787115104779
- 10 ISBN 7115104778

出版时间:2002-8

页数:338

字数:393000

extended by PDF and the PDF

更多资源请访问:http://www.tushu007.com

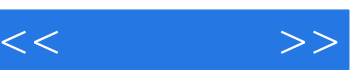

如何用好电脑,如何登上网络,如何进入多彩的游戏世界……这些都是老年人开始学习电脑时十分关 本书为配合中国中央电视台科教部《老年课堂——跟我学电脑》电视节目,专门针对老年人的学习特

 本书由《老年课堂——跟我学电脑》电视节目主讲、北京师范大学计算机系教授汪端伟老师和《 老年课堂——跟我学电脑》电视节目监制、北师大教授于久威老师编写,内容全面,重点突出,浅显

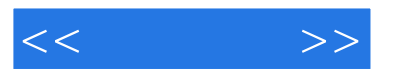

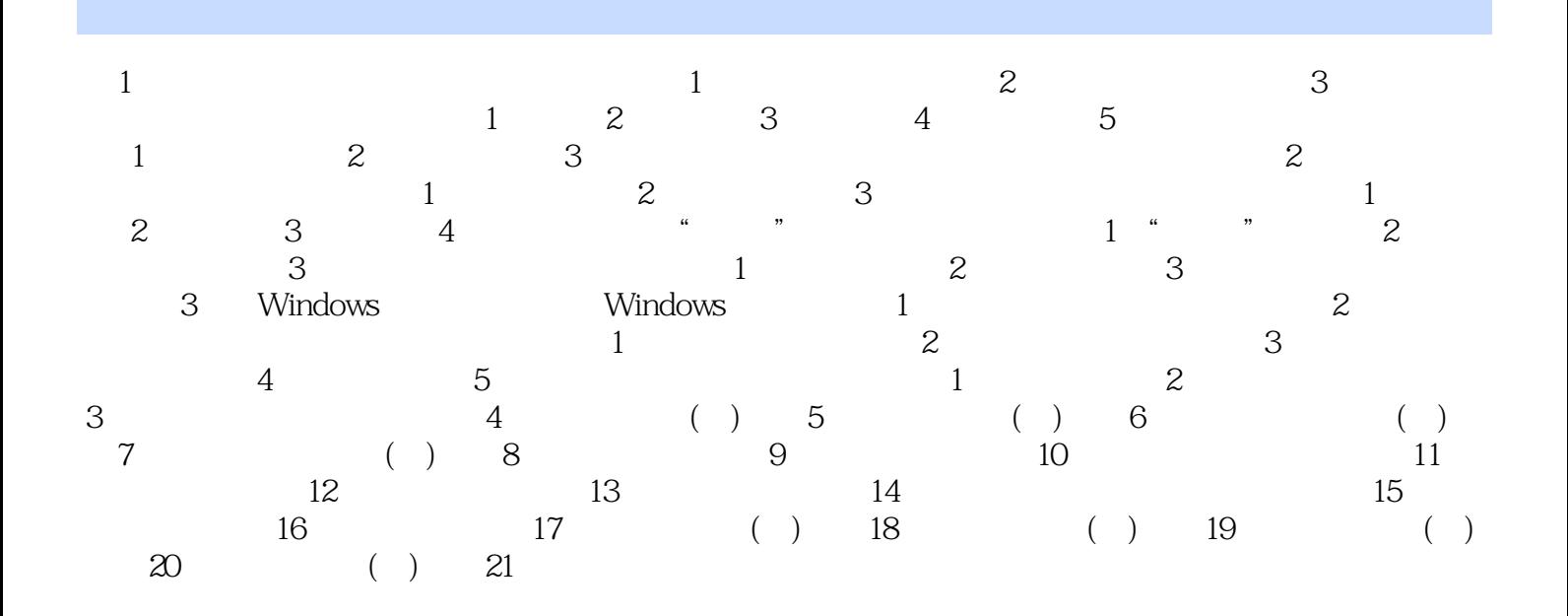

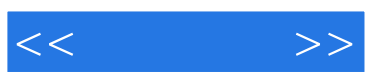

本站所提供下载的PDF图书仅提供预览和简介,请支持正版图书。

更多资源请访问:http://www.tushu007.com